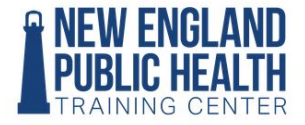

# **Course Guide and Technical Requirements**

Please review the table below to see all the components of the course

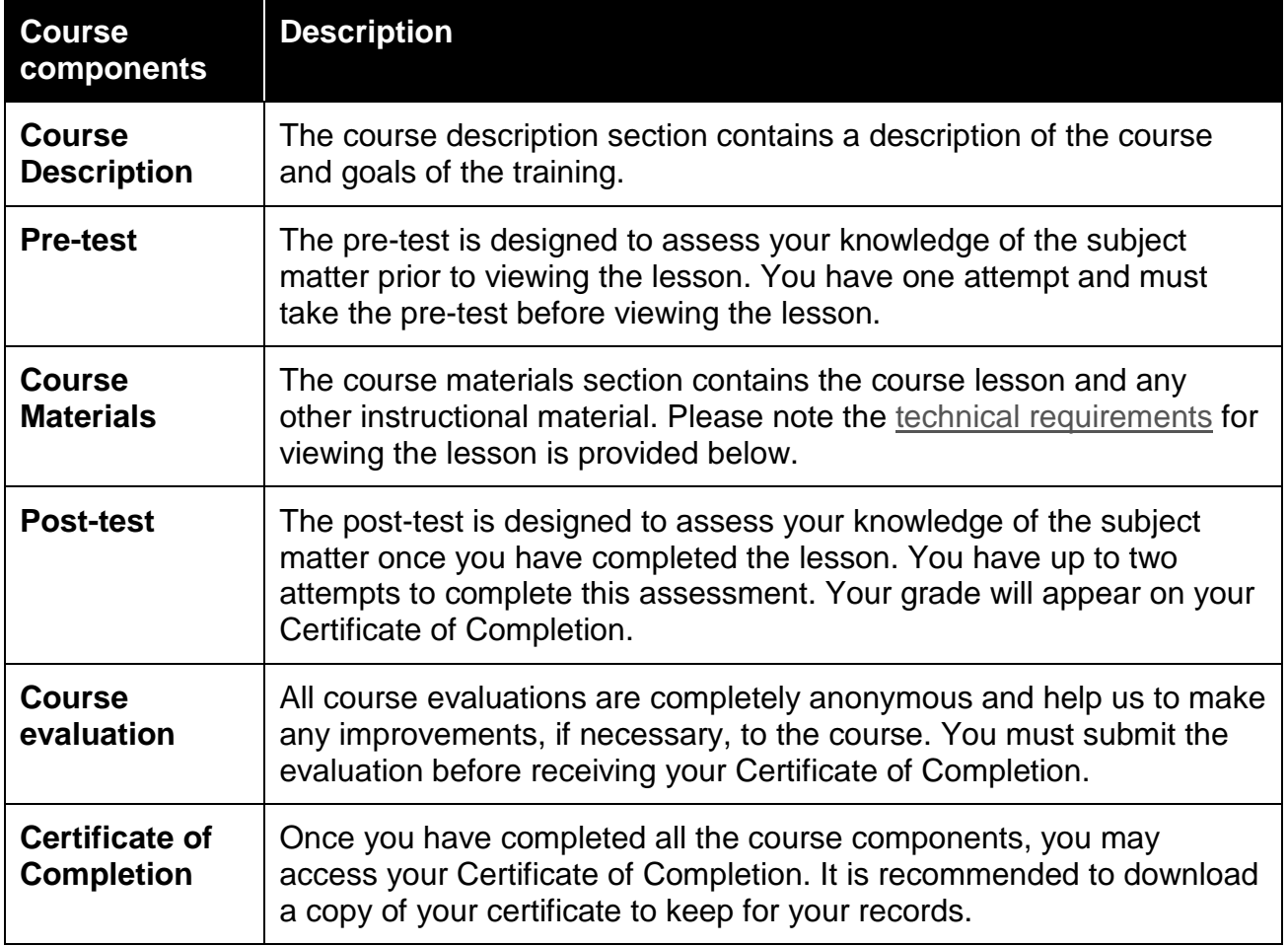

## <span id="page-1-0"></span>Technical Requirements

In order to successfully view the lesson in this course, please note the following requirements.

- **Windows computer/laptop**: Latest version of Flash and Internet Explorer 8 and later or Microsoft Edge (latest version)
	- o Google Chrome will work with Flash or HTML5
- **Mac computer/laptop**: Safari 7 and later, Google Chrome (latest version)
- **Apple iOS**: Safari in Apple iOS 7 and later
- **Android OS**: Google Chrome (latest version) in Android OS 4.1 and later
- **Screen Reader**: JAWS 16 or later with Internet Explorer 11 or later with the latest version of Flash

### Other technical matters FAQ

#### *How do I know which version of Flash I have?*

• [Check your version of Flash here.](http://www.adobe.com/software/flash/about/)

#### *How do I zoom in on the lesson in Firefox?*

• In some instances, the lesson may appear to be zoomed out, particularly in Firefox. In order to correct this, place your cursor in the slide of the lesson, then right click and select **Show All**.